# **Instrukcja obsługi dekodera akcesoriów do napędów silnikowych firmy Rubikus.**

*Dane techniczne:*

- Napięcie zasilania: 14-16V, prąd zmienny lub stały
- Maksymalne obciążenie dekodera: 2A
- Maksymalne obciążenie na jedno wyjście: 0,5A
- Ilość obsługiwanych napędów: 4
- Wymiary (mm): 94 x 56 x 23 (długość / szerokość / wysokość)
- Nastawny czas impulsu na wyjściach:  $0 2,55$  sek.
- Waga: 69 g

### *Bezpieczeństwo:*

- Urządzenie jest przeznaczone do pracy z modelami kolejowymi tylko w pomieszczeniach suchych.
- Produkt jest przeznaczony do użytku powyżej 14 roku życia.
- Zepsute urządzenie należy przekazać do punktu przyjmowania złomu elektrycznego i elektronicznego. Wyrzucanie odpadów elektrycznych do ogólnych odpadów z gospodarstw domowych jest niedopuszczalne!
- we wnętrzu dekodera nie ma żadnych elementów do nastawiania czy regulacji tych urządzeń. Urządzenia nie mogą być otwierane. Naprawy mogą być wykonywane tylko przez wykwalifikowany personel serwisowy.
- Jeśli urządzenie jest niesprawne należy je przesłać do Państwa sprzedawcy, który przekaże je do naprawy w serwisie firmowym.
- W przypadku stwierdzenia obcej ingerencji traci się prawo do roszczeń z tytułu gwarancji.
- Kondensatory wewnątrz urządzenia mogą być naładowane.

## *Przeznaczenie produktu:*

Dekoder jest przeznaczony do sterowania napędami silnikowymi, takimi jak napędy podmakietowe firm Conrad, Tillig, Roco itp. Dekoder posiada cztery wyjścia do napędów.

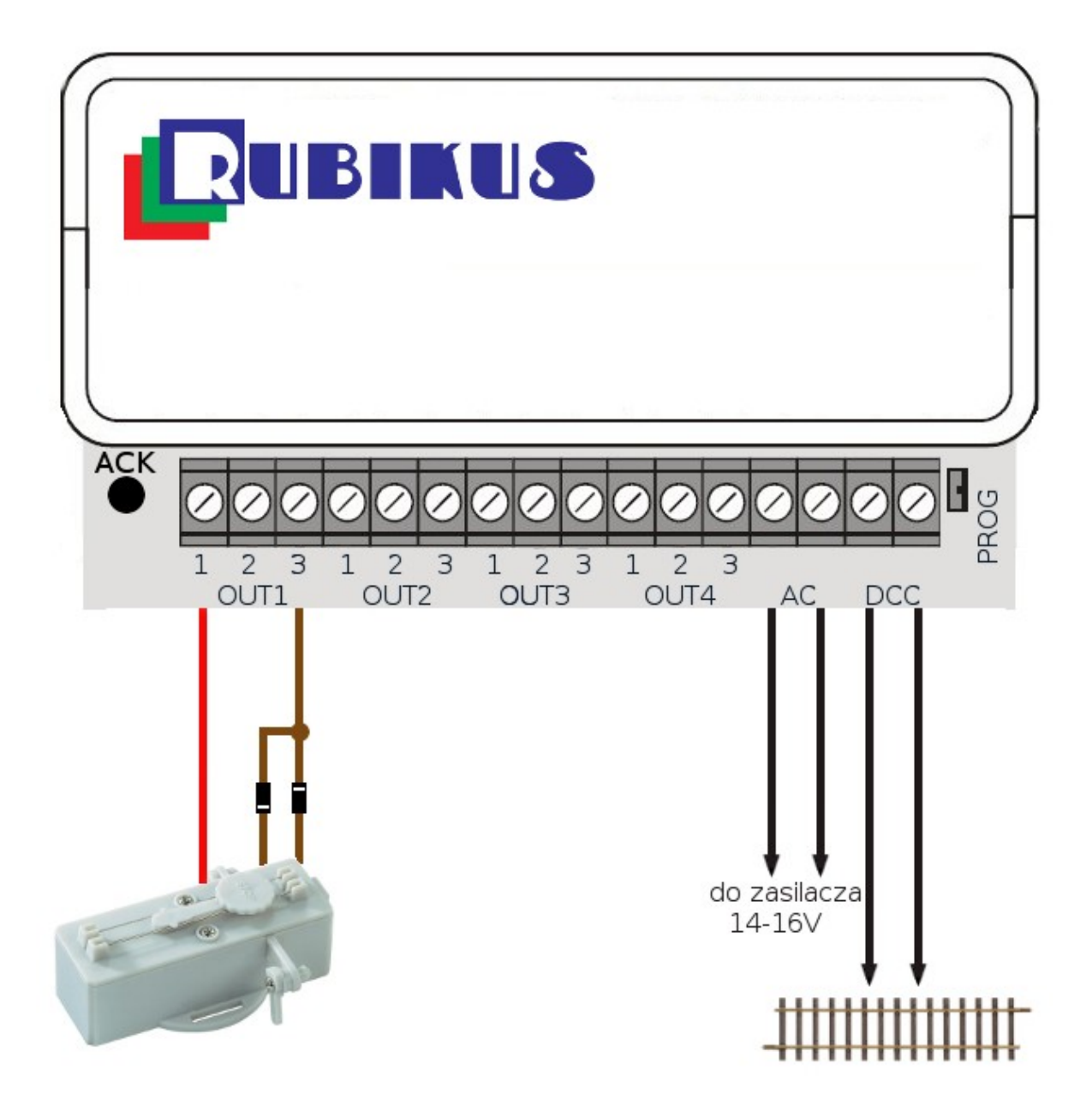

Połączeń dokonujemy za pomocą przewodów z usuniętą izolacją na końcu. Przewód umieszczamy w odpowiednim zacisku i unieruchamiamy dokręcając śrubkę w zacisku. Trwałość połączenia można sprawdzić lekko pociągając z przewód.

Przeznaczenie wyjść / wejść:

DCC - podłączenie sygnału DCC z torów lub bezpośrednio z centralki sterownia cyfrowego, kolejność przewodów nie ma znaczenia

AC - podłączenie zasilacza do transformatora prądu zmiennego lub stałego 14-16V, kolejność przewodów nie ma znaczenia

Możliwe jest także podłączenie zasilania bezpośrednio z torów lub centralki, jak pokazano na rysunku poniżej, jednak w takim przypadku programowanie dekodera nie będzie możliwe, należy także pamiętać że urządzenia podłączone do dekodera obiążają zasilacz od sterowania cyfrowego. Przy nadmiernym poborze prądu lokomotywy mogą zatrzymywać lub nie jeździć płynnie.

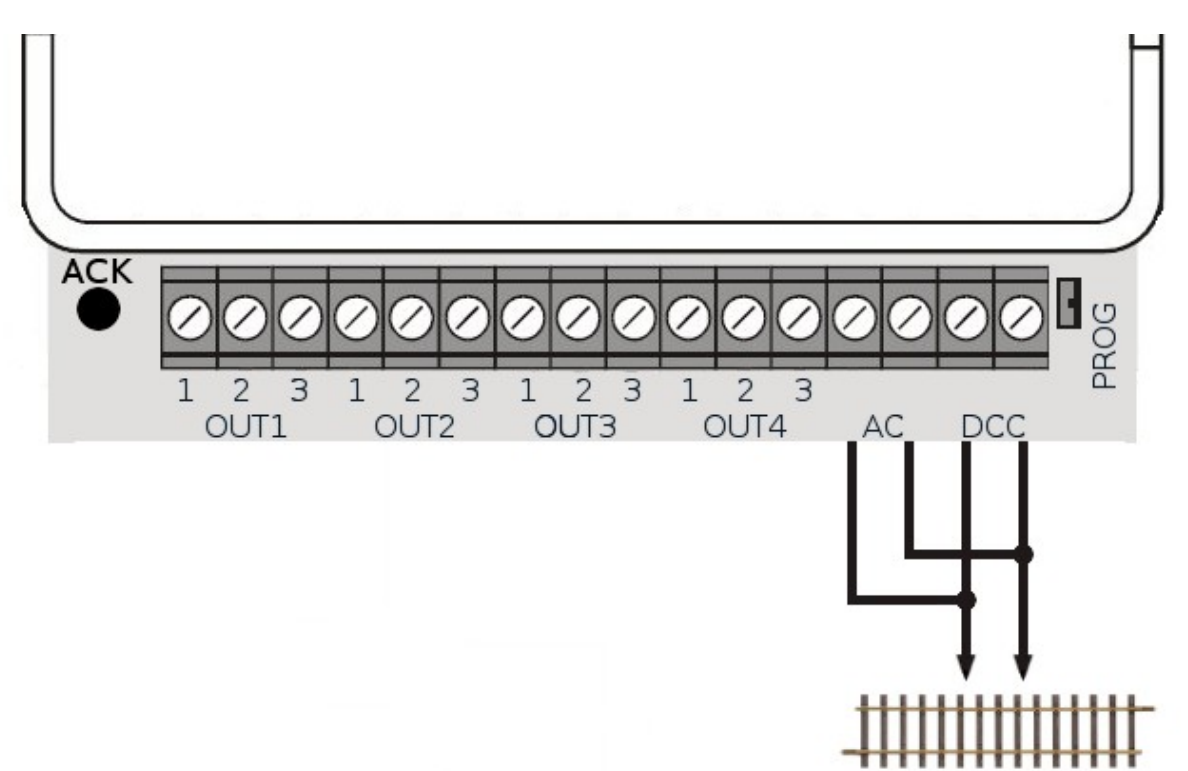

OUT1 - OUT4 - Wyjścia sterujące napędami. Napędy firmy Conrad podłączamy tylko pod zaciski 1 i 3 wyjść OUT1 - OUT4. Przykład: Przewody brązowe z diodami na końcach łączymy ze sobą wolnymi końcówkami diod i podłączamy do zacisku 3, a przewód czerwony do zacisku 1. Jeśli posiadamy napędy 2-przewodowe to jeden przewód łączymy z zaciskiem 1 a drugi z zaciskiem 3.

#### **Zaciski z numerem 2 zawsze muszą pozostać nie podłączone !!!**

Kolorystyka przewodów w napędach innych producentów:

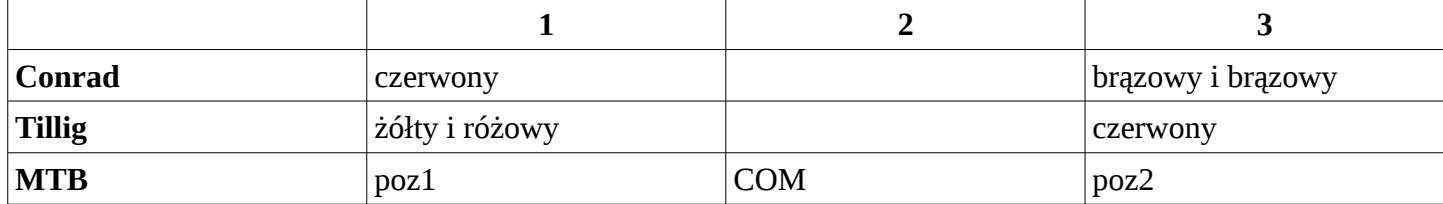

#### *Programowanie:*

Dekoder programujemy w trybie lokomotyw dowolnym sterowaniem kompatybilnym z DCC. W momencie programowania dekodera na torach nie powinny znajdować się lokomotywy lub być podłączone inne dekodery które możemy przeprogramować.

Zworka opisana jako "PROG" powinna być założona, należy pamiętać o tym, że jeśli mamy podłączony więcej niż jeden dekoder to należy się upewnić że mają one zdjęte zworki.

Dekoder w trakcie programowania potwierdza prawidłowe zapisanie nowej wartości krótkim mignięciem diody oznaczonej "ACK".

Nadając adres należy pamiętać o tym, że wartości 0 wpisanej do CV1 odpowiada adres 1. W związku z tym, iż są to dekodery urządzeń to w trybie obsługi poszczególne wyjścia są przypisane do kolejnych adresów. I tak: na adresie pierwszym będziemy mieli aktywne wyjście OUT1, na adresie drugim wyjście OUT2 itd. W przypadku podłączenia następnego dekodera ustawiamy w nim CV1 na wartość 1 i wtedy jego obsługa będzie się zaczynała od adresu 5 czyli 5 to OUT1, 6 to OUT2 itd.

Firmowo wszystkie dekodery ustawione są na adres 1.

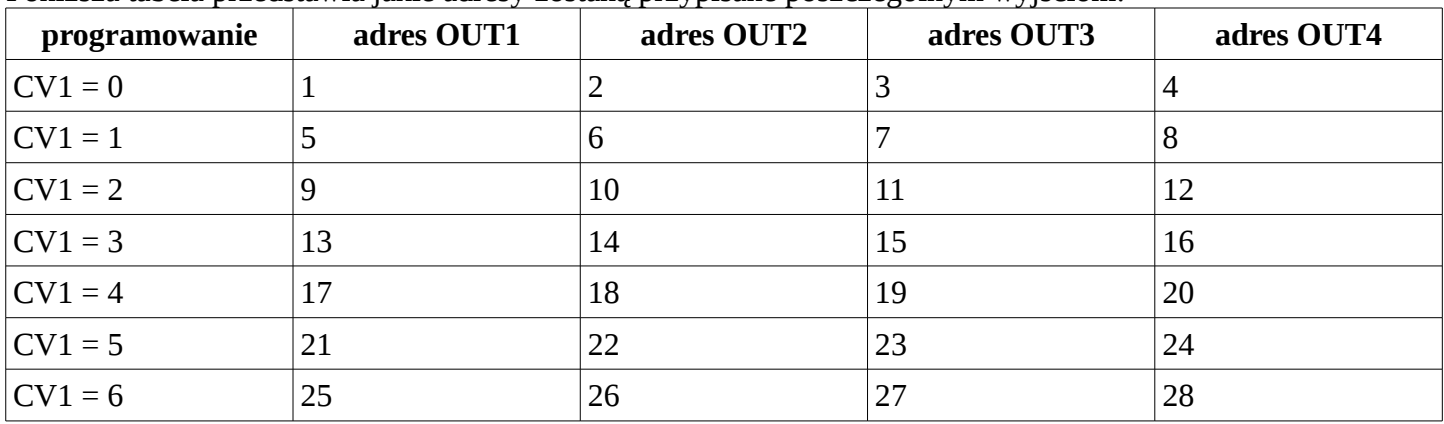

Poniższa tabela przedstawia jakie adresy zostaną przypisane poszczególnym wyjściom:

Opis ustawień CV:

CV1 - Adres dekodera **(domyślnie 0, czyli dla OUT1 adres 1)**

CV3 - Długość trwania impulsu przełączającego na wyjściu OUT1 **(domyślnie 4)**

CV4 - Długość trwania impulsu przełączającego na wyjściu OUT2 **(domyślnie 4)**

CV5 - Długość trwania impulsu przełączającego na wyjściu OUT3 **(domyślnie 4)**

CV6 - Długość trwania impulsu przełączającego na wyjściu OUT4 **(domyślnie 4)**

Dodatkowo możemy zmienić długość trwania impulsów przełączających przypisanych do każdego wyjścia. Ustawienia dokonujemy doświadczalnie w zależności od rodzaju użytych napędów. Ustawić można wartości z przedziału od 1 do 255 (CV3 - CV6).

**Uwaga!!!!** Zabronione jest ustawienie wartości 0! Może spowodować to spalenie napędu, ponieważ przy tej wartości wyjście jest ustawiane na stałe, prąd płynie cały czas. Każdy krok wartości zwiększa czas przełączania o 10ms. (na końcu instrukcji tabela z z czasami impulsów w zależności od wartości CV)

#### **Dziękujemy za zakup naszego urządzenia i życzymy przyjemnej zabawy. Więcej produktów firmy Rubikus na www.modelmania.com.pl.**

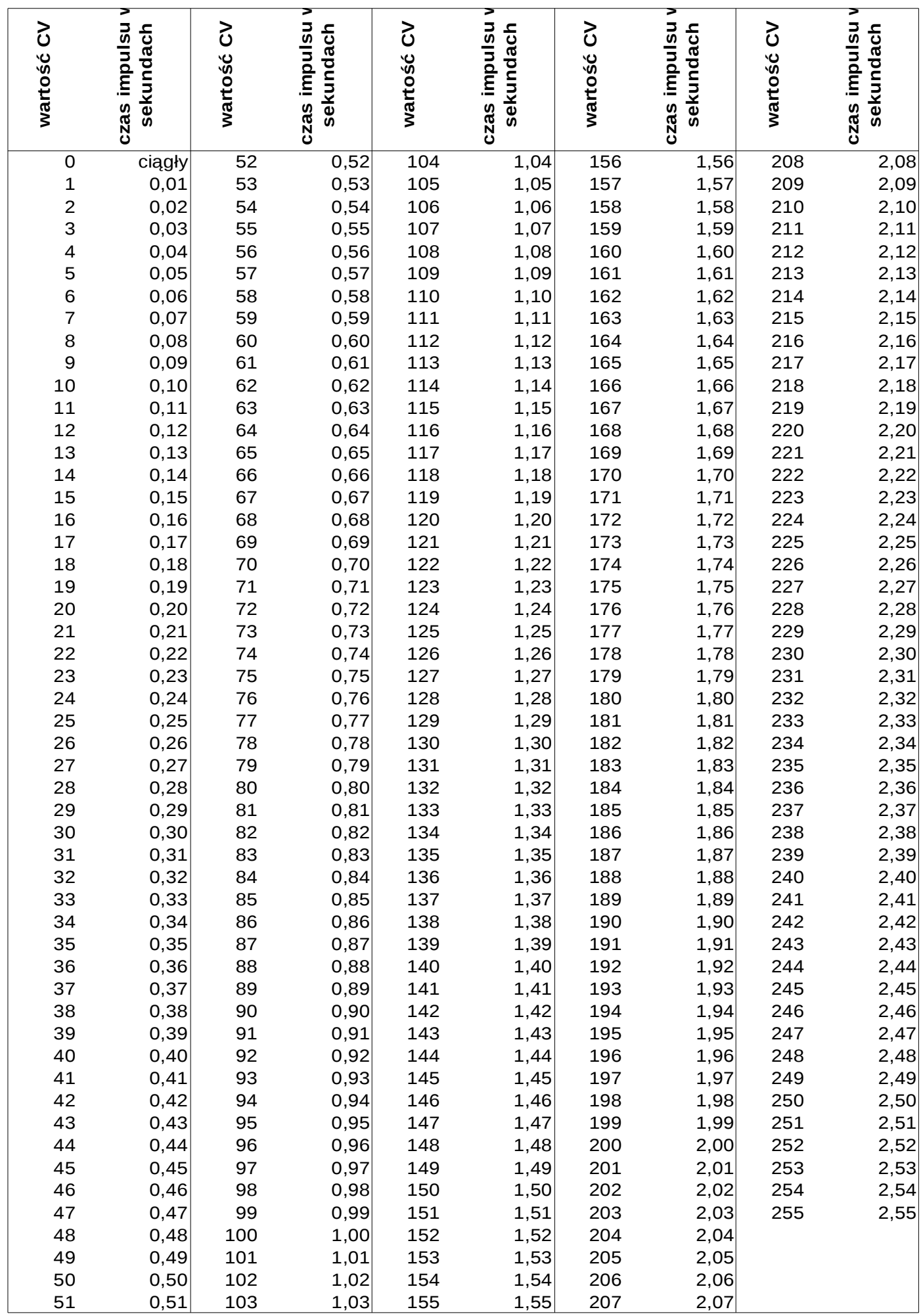